# **nata**

*Release 0.0.2*

**Anton Helm**

**Aug 24, 2020**

# **INTRODUCTION**

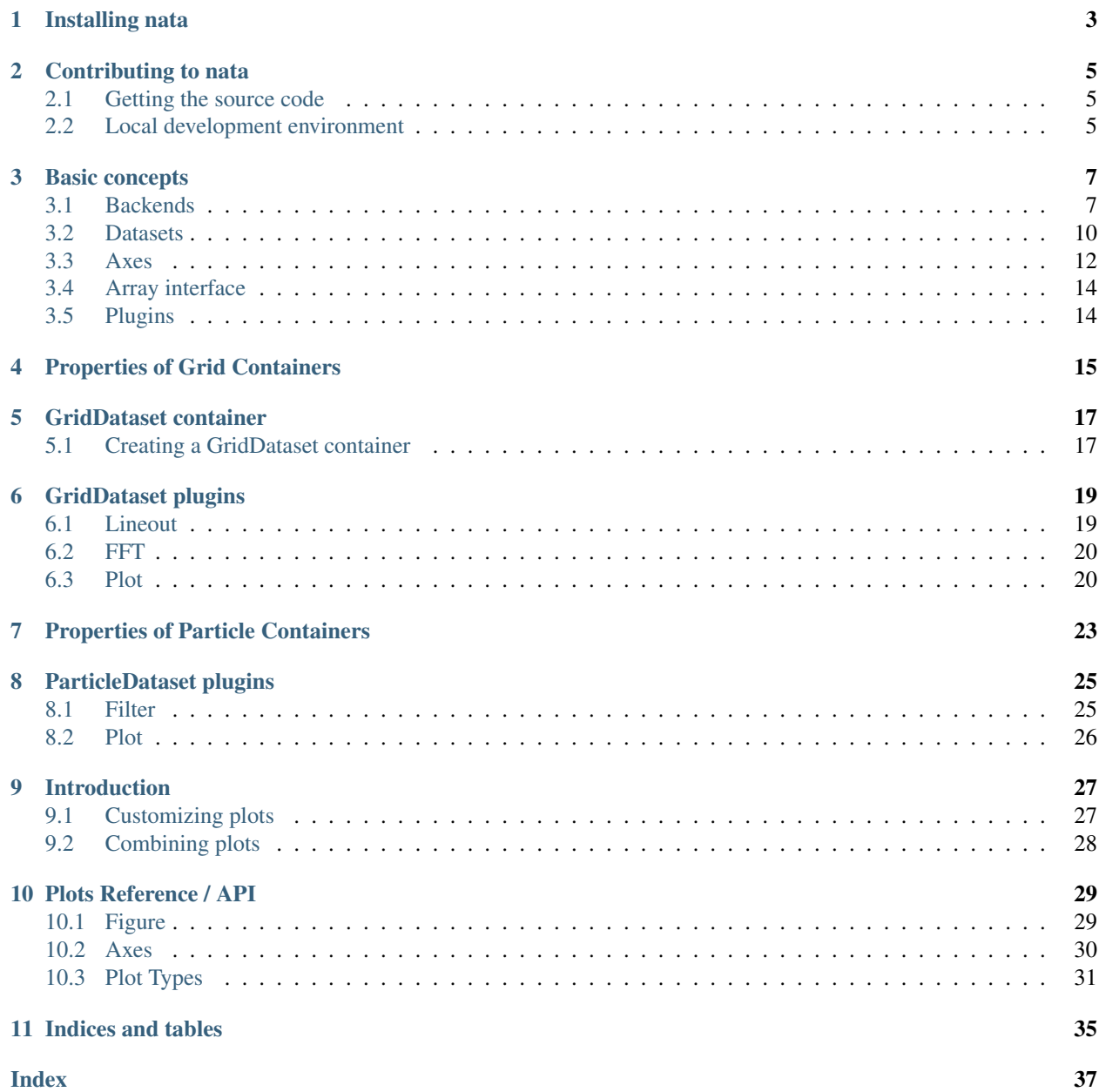

nata is a python package for post-processing and visualizing simulation output for particle-in-cell codes. It utilizes the numpy interface to provide a simple way to read, manipulate, and represent simulation output.

## **INSTALLING NATA**

<span id="page-6-0"></span>Nata is available on PyPI. You can install it by running the following command inside your terminal

pip install nata

It is intended to be used inside a [jupyter](https://jupyter.org/) together with [ipywidgets.](https://github.com/jupyter-widgets/ipywidgets) Hence, you might need to run after the installation

# can be skipped for notebook version 5.3 and above jupyter nbextension enable --py --sys-prefix widgetsnbextension

and if you want to use it inside JupyterLab (note that this requires nodejs to be installed)

jupyter labextension install @jupyter-widgets/jupyterlab-manager

In case of issues, please visit the [installation section of ipywidgets](https://github.com/jupyter-widgets/ipywidgets/blob/master/docs/source/user_install.md) for further details.

**TWO**

## **CONTRIBUTING TO NATA**

<span id="page-8-0"></span>Any type of contribution to nata is appreciated. If you have any issues, please report them [here.](https://github.com/GoLP-IST/nata/issues) But if you wish to directly contribute to nata, we recommend to setup a local development environment.

## <span id="page-8-1"></span>**2.1 Getting the source code**

The source code is hosted on [GitHub.](https://github.com/GoLP-IST/nata) Simply create a fork and apply your changes. You can always push any changes to your local fork, but if you would like to share your contribution, please create a pull request, so that it can be reviewed.

## <span id="page-8-2"></span>**2.2 Local development environment**

For the local development environment, we use [poetry.](https://python-poetry.org/) This allows us to deal better with dependencies issues and to ensure coding standards without the burden of manually fixing and checking for styles. To use poetry, simply install it using the latest version by running the following command in your terminal.

```
curl -sSL https://raw.githubusercontent.com/python-poetry/poetry/master/get-poetry.py
˓→| python
```
Afterwards, simply run

poetry install

which will install all the dependencies (including development packages) in a virtual environment. If you wish to run a command inside the virtual environment, simply run it by poetry run <your command>, e.g. to run all the test

poetry run pytest

Alternatively, you can directly use the virtual environment by running the command

poetry shell

which will spawn a shell inside the virtual environment. With this, you can even run jupyter outside of the source directory.

In addition, we use [pre-commit](https://pre-commit.com/) to help us keep consistency in our development without any additional burden. Please use it as well. Inside the root directory of the repository, run the command

poetry run pre-commit install

which will create commit hooks for you and modify files during git commits, keeping a consistent structure.

## **THREE**

## **BASIC CONCEPTS**

<span id="page-10-3"></span><span id="page-10-0"></span>Natas idea of generalizing data reading, data processing, and data visualization is build on top of three core concepts, *backends*, *datasets*, and *plugins*. It is important to understand the core principles of this concepts. All supported types are stored in nata.types and are [Protocols](https://mypy.readthedocs.io/en/stable/protocols.html) which mimic static-typing-like behavior in a duck-typing environment. They don't provide any functionality except allowing to have a "ground truth" to the objects inside nata and to support of type checking. Most of the objects allow you to easily check if an object fulfills the protocol by isinstance(instance of object, some protocol).

## <span id="page-10-1"></span>**3.1 Backends**

Note: This section characterizes protocols for backends. The purpose of a protocol is to provide support for nominal and structural subtyping.

Backend provide access to stored data. In general, each backend is of type  $BackendType$ .

```
class nata.types.BackendType(*args, **kwds)
    Bases: typing_extensions.Protocol
```
General type for retreiving data.

The [BackendType](#page-10-2) characterizes a general behavior of a backend. It is a Protocol which characterizes available attributes and their corresponding type annotation.

#### **name: [str](https://docs.python.org/3/library/stdtypes.html#str)**

Name of the backend. The name can be chosen individually and is used for providing users with information about the underlaying data storage. It should follow the convention "CODENAME\_VERSION\_DATATYPE\_STORAGE", e.g. "osiris\_4.4.4\_grid\_hdf5"

```
location: Optional[Union[str, pathlib.Path]]
     Location of the data. This attribute can be used inside a backend to point to data, either to open a file or to
     retrieve it.
```
To avoid validity checks at initialization level, each backend has a simple static-method of receiving a location and deducing if the backend is a valid backend, given a location.

**static** BackendType.**is\_valid\_backend**(*location: Union[\[pathlib.Path,](https://docs.python.org/3/library/pathlib.html#pathlib.Path) [str\]](https://docs.python.org/3/library/stdtypes.html#str)*) → [bool](https://docs.python.org/3/library/functions.html#bool) Determine if a backend is a valid backend.

- **Parameters location** ([str](https://docs.python.org/3/library/stdtypes.html#str) or pathlib. Path) Checks if a location can be passed to backend to initiate it.
- **Returns out**  $(b \circ c)$  Returns True if location is valid input parameter for instantiation and False otherwise.

### <span id="page-11-2"></span>**3.1.1 Backends for grids**

<span id="page-11-0"></span>For retrieving grid based data, the  $GridBackendType$  extends the base backend type.

```
class nata.types.GridBackendType(*args, **kwds)
```

```
nata.types.BackendType,typing_extensions.Protocol
```
Backend representing a grid.

 $GridBackendType$  is a protocol with the purpose of characterizing attributes being available for object to be recognized as a [GridBackendType](#page-11-0). Reading data is not part of this protocol but is characterized by [GridDataReader](#page-11-1) which extends this protocol.

#### **dataset\_name: [str](https://docs.python.org/3/library/stdtypes.html#str)**

Name of the dataset. It has to be identifiable, e.g. "some\_dataset\_name".

### **dataset\_label: [str](https://docs.python.org/3/library/stdtypes.html#str)**

Descriptive label of the dataset. Can be an arbitrary string, e.g. "some long label with space".

### **dataset\_unit: [str](https://docs.python.org/3/library/stdtypes.html#str)**

Unit of the correspinding grid. Can be an string including some latex symbols, e.g. "m\_e c \\ omega\_p  $e^{(-1)}$ ".

### **axes\_names: Sequence[\[str\]](https://docs.python.org/3/library/stdtypes.html#str)**

A sequence of strings for each grid axis. Each string of the sequence has to be identifiable, e.g. ["axis0", "axis1", "axis2"].

#### **axes\_labels: Sequence[\[str\]](https://docs.python.org/3/library/stdtypes.html#str)**

A sequence of strings for each grid axis. Each string of the sequence is a descriptive label for each axis, e.g. ["some axis 0", "some axis 1", "some axis 2"].

### **axes\_units: Sequence[\[str\]](https://docs.python.org/3/library/stdtypes.html#str)**

A sequence of strings for each grid axis. Each string of the sequence is the unit for each axis including some latex symbols, e.g.  $["c / \backslash \omega_p", "mm", "\backslash \omega_p^{-1}"'.$ 

#### **axes\_min: [numpy.ndarray](https://numpy.org/doc/stable/reference/generated/numpy.ndarray.html#numpy.ndarray)**

An array representing the lower limits of each grid axis.

### **axes\_max: [numpy.ndarray](https://numpy.org/doc/stable/reference/generated/numpy.ndarray.html#numpy.ndarray)**

An array representing the upper limits of each grid axis.

#### **iteration: [int](https://docs.python.org/3/library/functions.html#int)**

Associated iteration step of the underlaying data.

- **time\_step: [float](https://docs.python.org/3/library/functions.html#float)** ::Associated time step of the underlaying data in code units.
- **time\_unit: [str](https://docs.python.org/3/library/stdtypes.html#str)**

Unit for time. Can be an arbitrary string, e.g. "1 / \\omega\_p".

### **shape: Tuple[\[int,](https://docs.python.org/3/library/functions.html#int) ...]**

Tuple of grid array dimensions. Corresponds to [numpy.ndarray.shape](https://numpy.org/doc/stable/reference/generated/numpy.ndarray.shape.html#numpy.ndarray.shape).

### **dtype: [numpy.dtype](https://numpy.org/doc/stable/reference/generated/numpy.dtype.html#numpy.dtype)**

Data type object of the grid array. Corresponds to [numpy.dtype](https://numpy.org/doc/stable/reference/generated/numpy.dtype.html#numpy.dtype).

#### **ndim: [int](https://docs.python.org/3/library/functions.html#int)**

Dimensionality of the grid. Corresponds to [numpy.ndarray.ndim](https://numpy.org/doc/stable/reference/generated/numpy.ndarray.ndim.html#numpy.ndarray.ndim)

### <span id="page-11-1"></span>**class** nata.types.**GridDataReader**(*\*args*, *\*\*kwds*)

Bases: [nata.types.GridBackendType](#page-11-0), typing\_extensions.Protocol

Extended backend which handles grid data reading

<span id="page-12-2"></span>**get data**(*indexing: Optional*[*Union[\[int,](https://docs.python.org/3/library/functions.html#int) [slice,](https://docs.python.org/3/library/functions.html#slice) Tuple*[*Union[int, [slice\]](https://docs.python.org/3/library/functions.html#slice)*, ... ]]] = None)  $\rightarrow$ [numpy.ndarray](https://numpy.org/doc/stable/reference/generated/numpy.ndarray.html#numpy.ndarray)

Routine for reading underlaying grid data.

Parameters **indexing** ([int](https://docs.python.org/3/library/functions.html#int), [slice](https://docs.python.org/3/library/functions.html#slice), typing.Tuple[Union[slice, int], ... ]], optional) – Optional indexing for reading a section of the grid. Any [basic slicing and](https://numpy.org/doc/stable/reference/arrays.indexing.html#basic-slicing-and-indexing) [indexing](https://numpy.org/doc/stable/reference/arrays.indexing.html#basic-slicing-and-indexing) can be passed here.

Returns out ([numpy.ndarray](https://numpy.org/doc/stable/reference/generated/numpy.ndarray.html#numpy.ndarray)) - Data array of the underlaying grid.

### **3.1.2 Backends for particles**

For retrieving particle based data, the  $ParticleBackgroundType$  extends the base backend type.

```
class nata.types.ParticleBackendType(*args, **kwds)
```

```
nata.types.BackendType,typing_extensions.Protocol
```
Backend representing a particles.

[ParticleBackendType](#page-12-0) is a protocol with the purpose of characterizing attributes being available for object to be recognized as a [ParticleBackendType](#page-12-0). Reading data is not part of this protocol but is characterized by [ParticleDataReader](#page-12-1) which extends this protocol.

#### **dataset\_name: [str](https://docs.python.org/3/library/stdtypes.html#str)**

Name of the dataset. It has to be identifiable, e.g. "some\_dataset\_name".

```
num_particles: int
```
Number of particles for a given backend.

```
quantity_names: Sequence[str]
```
A sequence of strings for each quantity stored in a backend. Each string of the sequence has to be identifiable, e.g. ["quant0", "quant1", "quant2"].

### **quantity\_labels: Sequence[\[str\]](https://docs.python.org/3/library/stdtypes.html#str)**

A sequence of strings for each quantity stored in a backend. Each string of the sequence is a descriptive label for each quantity, e.g. ["some quantity 0", "some quantity 1", "some quantity  $2"$ ].

### **quantity\_units: Sequence[\[str\]](https://docs.python.org/3/library/stdtypes.html#str)**

A sequence of strings for the unit of each quantity. Each string of the sequence is the unit for each quantity including some latex symbols, e.g.  $["m_e", "c / \\\omega_p"]$ .

#### **iteration: [int](https://docs.python.org/3/library/functions.html#int)**

Associated iteration step of the underlaying data.

```
time_step: float
```
Associated time step of the underlaying data in code units.

```
time_unit: str
```
Unit for time. Can be an arbitrary string, e.g. "1 /  $\omega_p$ ".

### **dtype: [numpy.dtype](https://numpy.org/doc/stable/reference/generated/numpy.dtype.html#numpy.dtype)**

Structured type of the underlaying particle backend. Field names correspond to quantity names, and the type corresponds to the array type.

In addition, for reading the underlying particle array the [ParticleDataReader](#page-12-1) extends the [ParticleBackendType](#page-12-0).

### <span id="page-12-1"></span>**class** nata.types.**ParticleDataReader**(*\*args*, *\*\*kwds*)

Bases: [nata.types.ParticleBackendType](#page-12-0), typing\_extensions.Protocol

Extended backend which handles particle data reading

<span id="page-13-3"></span>**get\_data**(*indexing: Optional[Union[\[int,](https://docs.python.org/3/library/functions.html#int) [slice\]](https://docs.python.org/3/library/functions.html#slice)] = None*, *fields: Optional[Union[\[str,](https://docs.python.org/3/library/stdtypes.html#str) Sequence[\[str\]](https://docs.python.org/3/library/stdtypes.html#str)]]*  $= None$   $\rightarrow$  [numpy.ndarray](https://numpy.org/doc/stable/reference/generated/numpy.ndarray.html#numpy.ndarray)

Routine for reading underlaying grid data.

### Parameters

- **indexing** ([int](https://docs.python.org/3/library/functions.html#int), [slice](https://docs.python.org/3/library/functions.html#slice), typing.Tuple[Union[slice, int], ...]], optional) – Optional indexing for reading a section of the grid. Any [basic slicing and indexing](https://numpy.org/doc/stable/reference/arrays.indexing.html#basic-slicing-and-indexing) can be passed here.
- **fields** ([str](https://docs.python.org/3/library/stdtypes.html#str), typing.Sequence[str], optional) Optional field or Sequence of fields to read out. Each field correspond to a quantity stored in the backend.

Returns out ([numpy.ndarray](https://numpy.org/doc/stable/reference/generated/numpy.ndarray.html#numpy.ndarray)) – Data array of the underlaying particle array.

## <span id="page-13-0"></span>**3.2 Datasets**

Note: This section characterizes protocols for datasets. The purpose of a protocol is to provide support for nominal and structural subtyping.

Datasets, as a protocol, are mutable containers with the base type of  $DatabaseType$ . The mutability arises naturally from the need of allowing data to be appended, e.g. a dataset which contain similar information, but at a different time. In addition to it, datasets have the possibility to interact with backends to obtain required data.

```
class nata.types.DatasetType(*args, **kwds)
    Bases: typing_extensions.Protocol
```
Base protocol for datasets.

Each dataset has one private attribute which stores the information about available backends and the possibility of storing/removing backends to the backend store.

```
_backends: AbstractSet[nata.types.BackendType]
    Storage of available backends for a dataset.
```
To interact with the dataset store, each dataset has to provide the following class methods:

**classmethod** DatasetType.**add\_backend**(*backend:* [nata.types.BackendType](#page-10-2)) → [None](https://docs.python.org/3/library/constants.html#None) Attach a new backend to backend store.

Parameters **backend** ([BackendType](#page-10-2)) – Backend which will be stored in [\\_backends](#page-13-2).

**classmethod** DatasetType.**remove\_backend**(*backend:* [nata.types.BackendType](#page-10-2)) → [None](https://docs.python.org/3/library/constants.html#None) Remove an attached backend from backend store.

Parameters **backend** ([BackendType](#page-10-2)) – Backend which will be removed from [\\_backends](#page-13-2).

**classmethod** DatasetType.**is\_valid\_backend**(*backend:* [nata.types.BackendType](#page-10-2)) → [bool](https://docs.python.org/3/library/functions.html#bool) Checks if a backend is a valid backend for a dataset.

> Parameters backend ([BackendType](#page-10-2)) - Backend which will be checked if it is a valid backend for a dataset.

**Returns out**  $(b \circ o1)$  – [True](https://docs.python.org/3/library/constants.html#True) if a backend is a valid backend for a Dataset and [False](https://docs.python.org/3/library/constants.html#False) otherwise.

```
classmethod DatasetType.get_backends() → Dict[str, nata.types.BackendType]
     Obtain information over stored backends.
```
Returns a [dict](https://docs.python.org/3/library/stdtypes.html#dict) with information of the stored backends inside a dataset. The keys are of type  $str$  and are the names of the backends. The values of the dictionary are the backends [BackendType](#page-10-2).

<span id="page-14-2"></span>Next to having a tight connection to backends, datasets provide a way of interacting with other datasets, especially with similar datasets. For this, two methods are part the  $Database\text{}\text{}\text{}$  two protocol.

DatasetType.**equivalent**(*other:* [nata.types.DatasetType](#page-13-1)) → [bool](https://docs.python.org/3/library/functions.html#bool) Checks for equivalence of two datasets.

**Parameters other** ([DatasetType](#page-13-1)) – The other dataset which will be checked.

**Returns out**  $(b \circ c)$  – Returns  $Tru$ e if an instance of a datasets is equivalent with another datasets, [False](https://docs.python.org/3/library/constants.html#False) otherwise.

DatasetType.**append**(*other:* [nata.types.DatasetType](#page-13-1)) → [None](https://docs.python.org/3/library/constants.html#None) Appends another dataset.

**Parameters other** ( $DatasetType$ ) – The other dataset which will be appended.

### **3.2.1 Datasets for grids**

 $GridDateSetType$  extends the  $DateSetType$  protocol to include additional information for grids.

```
class nata.types.GridDatasetType(*args, **kwds)
```
Bases: [nata.types.DatasetType](#page-13-1), typing\_extensions.Protocol

Base protocol for GridDatasets.

Extends  $DatasetType$  to include additional information for grids.

**name: [str](https://docs.python.org/3/library/stdtypes.html#str)**

Name of the grid dataset. It has to be identifiable, e.g. "some\_grid\_name".

```
label: str
```
Descriptive label of the grid. Can be an arbitrary string, e.g. "some long label for a grid".

```
unit: str
```
Unit of the correspinding grid. Can be an string including some latex symbols, e.g.  $\mathbb{m}_{\geq 0}$   $\setminus \setminus$ omega\_p  $e^{(-1)}$ ".

**axes: [nata.types.GridDatasetAxes](#page-16-0)** Axes for [GridDatasetType](#page-14-0). It is a dictionary of type [GridDatasetAxes](#page-16-0).

**grid\_shape: Tuple[\[int,](https://docs.python.org/3/library/functions.html#int) ...]**

Shape of the grid. The grid shape corresponds to the underlaying grid and does not include temporal infortions.

### **3.2.2 Datasets for particles**

<span id="page-14-1"></span>[ParticleDatasetType](#page-14-1) extends the [DatasetType](#page-13-1) protocol to include additional information for grids.

```
class nata.types.ParticleDatasetType(*args, **kwds)
```
Bases: [nata.types.DatasetType](#page-13-1), typing\_extensions.Protocol

Base protocol for ParticleDatasets.

Extends  $DatabaseType$  to include additional information for particles.

**name: [str](https://docs.python.org/3/library/stdtypes.html#str)**

Name of the particle dataset. It has to be identifiable, e.g. "some particle species name".

### **quantities: Mapping[\[str,](https://docs.python.org/3/library/stdtypes.html#str) [nata.types.QuantityType](#page-15-1)]**

Mapping storing information about stored quantaties. Keys represent are names for quantities and values are Store

```
axes: nata.types.ParticleDatasetAxes
```
Axes for [ParticleDatasetType](#page-14-1). It is a dictionary of type [ParticleDatasetAxes](#page-16-1).

Particle datasets are in general containers which store particle quantities which follow the  $QuantityType$  protocol.

```
class nata.types.QuantityType(*args, **kwds)
```
Bases: typing\_extensions.Protocol

Base protocol for particle quantities.

### **name: [str](https://docs.python.org/3/library/stdtypes.html#str)**

Name of the quantity. It has to be identifiable, e.g. "some\_quantity\_name".

#### **label: [str](https://docs.python.org/3/library/stdtypes.html#str)**

Descriptive label of the particle quantity. Can be an arbitrary string, e.g. "some long label for a particle quantity".

### **unit: [str](https://docs.python.org/3/library/stdtypes.html#str)**

Unit of the correspinding particle quantity. Can be an string including some latex symbols, e.g. " $m_e$  c  $\backslash\omega$ eqa p e^{-1}".

Particle quantities following the  $QuantityType$  protocol have in addition methods to append more data to them.

```
QuantityType.equivalent(other: nata.types.QuantityType) → bool
     Checks for equivalence of two particle quantaties.
```
**Parameters other** (*[QuantityType](#page-15-1)*) – The other particle quantity which will be checked.

**Returns out**  $(b \circ c)$  – Returns  $T \circ c$  if an instance of a particle quantity is equivalent with another particle quantity, [False](https://docs.python.org/3/library/constants.html#False) otherwise.

QuantityType.**append**(*other:* [nata.types.QuantityType](#page-15-1)) → [None](https://docs.python.org/3/library/constants.html#None) Appends another a particle quantity.

**Parameters other** (*[QuantityType](#page-15-1)*) – The other quantity which will be appended.

## <span id="page-15-0"></span>**3.3 Axes**

Note: This section characterizes protocols for axes. The purpose of a protocol is to provide support for nominal and structural subtyping.

### **3.3.1 Axis protocols**

One essential building block for datasets like [GridDatasetType](#page-14-0) and [ParticleDatasetType](#page-14-1) are [AxisType](#page-15-2) and  $GridAxisSType$ . Similar to datasets, protocols are in place to provide available attributes.

```
class nata.types.AxisType(*args, **kwds)
```
Bases: typing\_extensions.Protocol

Base protocol for an axis.

### **name: [str](https://docs.python.org/3/library/stdtypes.html#str)**

Name of the axis. It has to be identifiable, e.g. "some\_axis\_name".

```
label: str
```
Descriptive label of the axis. Can be an arbitrary string, e.g. "some long label for an axis".

```
unit: str
```
Unit of the correspinding axis. Can be an string including some latex symbols, e.g. "m\_e c \\ omega  $p e^{(-1)}$ ".

```
axis_dim: int
```
Dimensionality of an axis.

In addition,  $A \times i \cdot s \cdot T \vee p$  provides methods to check for equivalence between axes and to append another axis.

```
AxisType.equivalent(other: nata.types.AxisType) → bool
     Checks for equivalence of two axes.
```
Parameters other  $(Ax is Type)$  – The other axis which will be checked.

**Returns out**  $(b \circ c)$  – Returns  $True$  if an instance of a is equivalent with another particle quantity, [False](https://docs.python.org/3/library/constants.html#False) otherwise.

AxisType.**append**(*other:* [nata.types.AxisType](#page-15-2)) → [None](https://docs.python.org/3/library/constants.html#None) Appends another axis.

**Parameters other**  $(Ax \text{ is Type})$  – The other axis which will be appended.

As grid axes provide uniformity for each dimension of a grid, the  $GridAxisType$ extends  $AxisType$ .

```
class nata.types.GridAxisType(*args, **kwds)
    Bases: nata.types.AxisType, typing_extensions.Protocol
```
**axis\_type: [str](https://docs.python.org/3/library/stdtypes.html#str)** Axis type of a grid axis.

### **3.3.2 Axes container**

Axes serve the purpose of providing meta information for  $Database{Type}$  and are in general occurring in a combination with other axes. For this, two special purpose axes container exist, [GridDatasetAxes](#page-16-0) and [ParticleDatasetAxes](#page-16-1).

```
class nata.types.GridDatasetAxes(**kwargs)
```
Bases: [dict](https://docs.python.org/3/library/stdtypes.html#dict)

Typed dictionary containing axes for grid datasets.

Typed dictionary [typing.TypedDict](https://docs.python.org/3/library/typing.html#typing.TypedDict) which correspond to a [dict](https://docs.python.org/3/library/stdtypes.html#dict) at runtime are merely there for type checking. The attributes correspond to required keys inside a dictionary.

**iteration: Optional[[nata.types.AxisType](#page-15-2)]** Axis to store iteration information.

**time: Optional[[nata.types.AxisType](#page-15-2)]** Axis to store time information.

```
grid_axes: Sequence[nata.types.GridAxisType]
    Sequence of GridAxisType representing an axis for each grid dimension.
```

```
class nata.types.ParticleDatasetAxes(**kwargs)
```
Bases: [dict](https://docs.python.org/3/library/stdtypes.html#dict)

Typed dictionary containing axes for particle datasets.

Typed dictionary [typing.TypedDict](https://docs.python.org/3/library/typing.html#typing.TypedDict) which correspond to a [dict](https://docs.python.org/3/library/stdtypes.html#dict) at runtime are merely there for type checking. The attributes correspond to required keys inside a dictionary.

```
iteration: Optional[nata.types.AxisType]
    Axis to store iteration information.
```
<span id="page-17-4"></span>**time: Optional[[nata.types.AxisType](#page-15-2)]** Axis to store time information.

# <span id="page-17-0"></span>**3.4 Array interface**

Note: This section characterizes protocols for backends. The purpose of a protocol is to provide support for nominal and structural subtyping.

Next to backends, dataset, and axes, nata provides objects to have an array interface. Inside nata, a interface is determined by  $\text{HasArrayInterface protocol}$  $\text{HasArrayInterface protocol}$  $\text{HasArrayInterface protocol}$ . It is especially important to allow dispatching for numpy.

```
class nata.types.HasArrayInterface(*args, **kwds)
    Bases: typing_extensions.Protocol
```
Base protocol for an object to be 'characterized' as an array.

```
__array__(dtype: Optional[numpy.dtype] = None) → numpy.ndarray
     Array interface of an object.
```
Method which will be called when  $\text{number}$ , array or similar function called with the object provided as an input.

```
data: numpy.ndarray
```
Represents the stored data for an object. It is of type [numpy.ndarray](https://numpy.org/doc/stable/reference/generated/numpy.ndarray.html#numpy.ndarray).

```
dtype: numpy.dtype
```
Data type object of the stored data. It is of type [numpy.dtype](https://numpy.org/doc/stable/reference/generated/numpy.dtype.html#numpy.dtype).

```
shape: Tuple[int, ...]
```
Shape of the underlaying stored data. Similar to [numpy.ndarray.shape](https://numpy.org/doc/stable/reference/generated/numpy.ndarray.shape.html#numpy.ndarray.shape)

**ndim: [int](https://docs.python.org/3/library/functions.html#int)**

Dimensionality of the underlaying stored data. Similar to [numpy.ndarray.ndim](https://numpy.org/doc/stable/reference/generated/numpy.ndarray.ndim.html#numpy.ndarray.ndim)

## <span id="page-17-1"></span>**3.5 Plugins**

Plugins provide a way of extending the functionality of a dataset. In particular, they allow to add a method to a dataset on which they operator. This allows for developing a pipeline-like interface. For this, the decorator [register\\_container\\_plugin](#page-17-3) is provided.

```
@nata.plugins.register_container_plugin(callable_or_container=None, container=None,
                                               name: Optional[str] = None)
```
Decorator for registering a plugin for a container.

**FOUR**

# **PROPERTIES OF GRID CONTAINERS**

<span id="page-18-0"></span>The class nata.containers.GridDataset holds the information of an underlying grid.

## **GRIDDATASET CONTAINER**

<span id="page-20-3"></span><span id="page-20-0"></span>The GridDataset container provides a sophisticated way to store information about grids. In most cases, calling the class method  $Grid$  at aset. from array () is recommended. The common way of creating objects is as well available for GridDataset, but is reserved for advanced usage.

# <span id="page-20-1"></span>**5.1 Creating a GridDataset container**

<span id="page-20-2"></span>**classmethod** GridDataset.**from\_array**(*array: Union[\[numpy.ndarray,](https://numpy.org/doc/stable/reference/generated/numpy.ndarray.html#numpy.ndarray) Sequence[Union[\[float,](https://docs.python.org/3/library/functions.html#float) [int\]](https://docs.python.org/3/library/functions.html#int)]]*, *name: [str](https://docs.python.org/3/library/stdtypes.html#str) = 'unnamed'*, *label: [str](https://docs.python.org/3/library/stdtypes.html#str) = 'unnamed'*, *unit: [str](https://docs.python.org/3/library/stdtypes.html#str) = ''*, *time: Optional[Union[*[nata.types.AxisType](#page-15-2)*, [numpy.ndarray,](https://numpy.org/doc/stable/reference/generated/numpy.ndarray.html#numpy.ndarray) Sequence[Union[\[float,](https://docs.python.org/3/library/functions.html#float) [int\]](https://docs.python.org/3/library/functions.html#int)]]] = None*, *iteration: Optional[Union[*[nata.types.AxisType](#page-15-2)*, [numpy.ndarray,](https://numpy.org/doc/stable/reference/generated/numpy.ndarray.html#numpy.ndarray) Sequence[Union[\[float,](https://docs.python.org/3/library/functions.html#float) [int\]](https://docs.python.org/3/library/functions.html#int)]]] = None*, *grid\_axes: Optional[Sequence[Union[*[nata.types.GridAxisType](#page-16-2)*, [numpy.ndarray,](https://numpy.org/doc/stable/reference/generated/numpy.ndarray.html#numpy.ndarray) Sequence[Union[\[float,](https://docs.python.org/3/library/functions.html#float) [int\]](https://docs.python.org/3/library/functions.html#int)]]]] = None*)

Initialize GridDataset from an array.

As in general, GridDataset container provide a rich-API,  $GridDateset$ , from  $array()$  allows to create naively a object with the source data coming from a numpy array and pre-defined objects for the axes.

- **array** (array-like object) Input data, in any form that can be converted to an numpy array or a numpy array itself. The array dimension correspond the grid dimension if no temporal information is provided. Otherwise, the first dimension is consumed.
- **name** ([str](https://docs.python.org/3/library/stdtypes.html#str), default value: "unnamed") Name of the grid container and expected to be identifiable.
- **label** ([str](https://docs.python.org/3/library/stdtypes.html#str), default value: "unnamed") Label of the grid container with a descriptive meaning. It is not expected to be identifiable.
- **unit** ([str](https://docs.python.org/3/library/stdtypes.html#str), default value: "") Unit of the grid container.
- **time** (array-like, axis object, optional) Time axis of the grid container. If an array-like object is provided, an axis object is created underneath. In addition, an axis object can be provided which has to fulfill the nata.types. $AxiSType$  protocol. If nothing is provided (default option), a time axis with the single value  $0.0$  is created.
- **iteration** (array-like, axis object, optional) Iteration axis of the grid container. If an array-like object is provided, an axis object is created underneath. In addition, an axis object can be provided which has to fulfill the nata.types. $AxisType$ protocol. If nothing is provided (default option), a iteration axis with a single value  $\theta$  is created.

• **grid\_axes** (sequence of array like objects and/or grid axis objects, optional) – Sequence characterizing each grid axis. The length of the sequence has to correspond to the dimension of the array. In the absence of temporal axes, the length corresponds to the array dimension otherwise the first axes of the array is consumed.

## **GRIDDATASET PLUGINS**

## <span id="page-22-2"></span><span id="page-22-1"></span><span id="page-22-0"></span>**6.1 Lineout**

nata.containers.GridDataset.**lineout**(*dataset: nata.containers.GridDataset*, *fixed: Union[\[str,](https://docs.python.org/3/library/stdtypes.html#str) [int\]](https://docs.python.org/3/library/functions.html#int)*, *value: [float](https://docs.python.org/3/library/functions.html#float)*) → nata.containers.GridDataset

Takes a lineout across a two-dimensional, single/multiple iteration nata.containers.GridDataset:

### Parameters

- **fixed** (:class:str or :class:int) Selection of the axes along which the taken lineout is constant.
	- if it is a string, then it must match the name property of an existing grid axis in dataset.
	- if it is an integer, then it must match the index of a grid axis in dataset (i.e. 0 or 1).
- **value** (scalar) Value between the minimum and maximum of the axes selected through fixed over which the lineout is taken.

### **Examples**

The following example shows how to obtain a lineout from a two-dimensional nata.containers. GridDataset. Since no axes are attributed to the dataset in this example, they are automatically generated with no names, and fixed must be an integer.

```
>>> from nata.containers import GridDataset
>>> import numpy as np
>>> arr = np.arange(25) .reshape((5, 5))>>> ds = GridDataset(arr[np.newaxis])
>>> lo = ds.lineout(fixed=0, value=2)
>>> lo.data
array([10, 11, 12, 13, 14])
```
Returns nata.containers.GridDataset – One-dimensional nata.containers. GridDataset.

## <span id="page-23-3"></span><span id="page-23-0"></span>**6.2 FFT**

nata.containers.GridDataset.**fft**(*dataset: nata.containers.GridDataset*, *type: Optional[\[str\]](https://docs.python.org/3/library/stdtypes.html#str) = 'abs'*) → nata.containers.GridDataset

Computes the Fast Fourier Transform (FFT) of a single/multiple iteration nata.containers. GridDataset along all grid axes using [numpy's fft module.](https://numpy.org/doc/stable/reference/routines.fft.html)

- Parameters type ({'abs', 'real', 'imag', 'full'}, optional) Defines the component of the FFT selected for output. Available values are 'abs' (default), 'real', 'imag' and 'full', which correspond to the absolute value, real component, imaginary component and full (complex) result of the FFT, respectively.
- Returns nata.containers.GridDataset Selected FFT component along all grid axes of dataset.

### **Examples**

To obtain the FFT of a nata.containers.GridDataset, a simple call to the fft() method is enough. In the following example, we compute the FFT of a one-dimensional nata.containers.GridDataset.

```
>>> from nata.containers import GridDataset
>>> import numpy as np
\Rightarrow \times = np.linspace(100)
>>> \text{arr} = \text{np}.\text{exp}(-(\text{x}-\text{len}(x)/2)**2)>>> ds = GridDataset(arr[np.newaxis])
\Rightarrow ds_fft = ds.fft()
```
## <span id="page-23-1"></span>**6.3 Plot**

```
nata.containers.GridDataset.plot(dataset: nata.containers.GridDataset, fig: Op-
                                            tional[nata.plots.figure.Figure] = None, axes: Op-
                                            tional[nata.plots.axes.Axes] = None, style: Optional[dict] =
                                            {}, interactive: Optional[bool] = True, n: Optional[int] = 0)
                                            \rightarrow Optional [nata.plots.figure.Figure]
```
Plots a single/multiple iteration nata.containers.GridDataset using a [nata.plots.types.](#page-34-1) [LinePlot](#page-34-1) or [nata.plots.types.ColorPlot](#page-34-2) if the dataset is one- or two-dimensional, respectively.

- $\bullet$  **fig** (nata.plots. Figure, optional) If provided, the plot is drawn on fig. The plot is drawn on axes if it is a child axes of fig, otherwise a new axes is created on fig. If fig is not provided, a new nata.plots. Figure is created.
- **axes** ([nata.plots.Axes](#page-33-1), optional) If provided, the plot is drawn on axes, which must be an axes of fig. If axes is not provided or is provided without a corresponding fig, a new nata.plots. Axes is created in a new nata.plots. Figure.
- **style** (dict, optional) Dictionary that takes a mix of style properties of [nata.](#page-32-2) [plots.Figure](#page-32-2), [nata.plots.Axes](#page-33-1) and any plot type (see [nata.plots.types.](#page-34-1) [LinePlot](#page-34-1) or [nata.plots.types.ColorPlot](#page-34-2)).
- **interactive** (bool, optional) Controls wether interactive widgets should be shown with the plot to allow for temporal navigation. Only applicable if dataset has multiple iterations.
- **n** (int, optional) Selects the index of the iteration to be shown initially. Only applicable if dataset has multiple iterations, .
- Returns nata.plots. Figure or None Figure with plot built based on dataset. Interactive widgets are shown with the figure if dataset has multiple iterations, in which case this method returns None.

### **Examples**

To get a plot with default style properties in a new figure, simply call the .plot() method of the dataset.

```
>>> from nata.containers import GridDataset
>>> import numpy as np
>>> arr = np.arange(10)
>>> ds = GridDataset.from_array(arr)
>>> fig = ds.plot()
```
In case a [nata.plots.](#page-32-3) Figure is returned by the method, it can be shown by calling the nata.plots. [Figure.show\(\)](#page-32-3) method.

```
>>> fig.show()
```
To draw a new plot on  $f \circ f$ , we can pass it as an argument to the . plot() method. If axes is provided, the new plot is drawn on the selected axes.

```
>>> ds2 = GridDataset.from_array(arr**2)
>>> fig = ds2.plot(fig=fig, axes=fig.axes[0])
```
**SEVEN**

# <span id="page-26-0"></span>**PROPERTIES OF PARTICLE CONTAINERS**

## **EIGHT**

## **PARTICLEDATASET PLUGINS**

## <span id="page-28-3"></span><span id="page-28-1"></span><span id="page-28-0"></span>**8.1 Filter**

<span id="page-28-2"></span>nata.containers.ParticleDataset.**filter**(*dataset: nata.containers.ParticleDataset*, *mask: List[\[bool\]](https://docs.python.org/3/library/functions.html#bool) = None*, *quantities: List* $[str] = None$  $[str] = None$ , *slicing: [slice](https://docs.python.org/3/library/functions.html#slice)* = *None*)  $\rightarrow$ nata.containers.ParticleDataset Filters a nata.containers.ParticleDataset according to a selection of quantities.

### **Parameters**

- **mask** (np. ndarray, optional) Array of booleans indicating the particles to be filtered. Particles with True (False) mask entries are selected (hidden). The shape of mask must match that of each particle quantity.
- **slicing** (slice, optional) Slice of particles to be filtered. Acts only on particle indices and not on time, as time slicing should be done on the dataset. When provided together with the mask argument, slicing is done on the masked array.
- **quantities** (list, optional) List of quantities to be filtered, ordered by the way they should be sorted in the returned dataset.

Returns nata.containers.ParticleDataset – Filtered dataset with only the quantities selected in quantities.

### **Examples**

The filter plugin is used to get dataset with only a selection, say ' $x1'$ ' and ' $x2'$ ', of its quantities.

```
>>> from nata.containers import ParticleDataset
>>> ds = ParticleDataset("path/to"file")
>>> ds_flt = ds.filter(quantities=["x1","p1"])
```
## <span id="page-29-1"></span><span id="page-29-0"></span>**8.2 Plot**

```
nata.containers.ParticleDataset.plot(dataset: nata.containers.ParticleDataset, fig: Op-
                                        tional[nata.plots.figure.Figure] = None, axes: Op-
                                        tional[dict = {},
                                        interactive: bool = True, n: int = 0
```
Plots a single/multiple iteration nata.containers.ParticleDataset using a [nata.plots.](#page-35-0) [types.ScatterPlot](#page-35-0).

### **Parameters**

- **fig** ([nata.plots.Figure](#page-32-2), optional) If provided, the plot is drawn on fig. The plot is drawn on axes if it is a child axes of fig, otherwise a new axes is created on fig. If fig is not provided, a new nata.plots. Figure is created.
- **axes** ([nata.plots.Axes](#page-33-1), optional) If provided, the plot is drawn on axes, which must be an axes of fig. If axes is not provided or is provided without a corresponding fig, a new nata.plots. Axes is created in a new nata.plots. Figure.
- **style** (dict, optional) Dictionary that takes a mix of style properties of [nata.](#page-32-2) plots. Figure, nata.plots. Axes and any plot type (see [nata.plots.types.](#page-35-0) [ScatterPlot](#page-35-0)).
- **interactive** (bool, optional) Controls wether interactive widgets should be shown with the plot to allow for temporal navigation. Only applicable if dataset has multiple iterations.
- **n** (int, optional) Selects the index of the iteration to be shown initially. Only applicable if dataset has multiple iterations, .
- Returns nata.plots. Figure or None Figure with plot built based on dataset. Interactive widgets are shown with the figure if dataset has multiple iterations, in which case this method returns None.

### **Examples**

To get a plot with default style properties in a new figure, simply call the .plot() method. The first two quantities in the dataset quantities dictionary will be represented in the horizontal and vertical plot axes, respectively. If a third quantity is available, it will be represented in colors.

```
>>> from nata.containers import ParticleDataset
>>> import numpy as np
\Rightarrow \Rightarrow \arctan x = np \cdot \arctan x = (30) \cdot \text{reshape}(1, 10, 3)>>> ds = ParticleDataset("path/to/file")
>>> fig = ds.plot()
```
The list of quantities in the dataset can be filtered with the nata.containers. ParticleDataset.  $filter()$  method.

**>>>** fig = ds.filter(quantities=["x1", "p1", "ene"]).plot()

# **INTRODUCTION**

<span id="page-30-0"></span>nata provides a simple way of plotting the supported dataset types, such as nata.containers.GridDataset or nata.containers.ParticleDataset.

For example, to plot a nata.containers.GridDataset dataset, simply call

```
dataset.plot()
```
Apart from using the data itself in dataset, the plot will be built using all available metadata, such as derived axes labels and units or titles.

Plot calls on single iteration datasets return a nata. plots. Figure object. Figures can be also be shown by calling the [nata.plots.Figure.show\(\)](#page-32-3) method.

 $fig = dataset.plot()$ fig.show()

By default,  $nata.plosts.Fique objects are shown when represented in HTML. Since this is the default representation.$ tation method in notebook environment calls, there is no need to call the nata.plots. Figure.show() method in order to show a nata.plots. Figure object in a jupyter notebook if .plot() is the last instruction in the cell.

# <span id="page-30-1"></span>**9.1 Customizing plots**

A big effort is continuously put into nata to produce out-of-the-box nearly publication-ready plots. However, the plots are highly customizable through the  $s(y)$  parameter, a dictionary that takes a combination of figure, axes and plot style parameters. For example, we can set the figure size, the horizontal axes scale and label and the line color of our plot in style altogether:

```
dataset.plot(
       style=dict(
              figsize=(5, 4),
              xscale="log",
              xlabel=" \frac{y}{x} \frac{y}{x} \frac{y}{x} \frac{y}{x} \frac{y}{x} \frac{z}{x}color="blue",
       )
)
```
All style parameters that are by default inferred from the represented dataset(s) are overridden if specified in  $style$ .

Naturally, plot type specific style parameters will only be applicable if that plot type is drawn in the current call. A list of all available style parameters can be found on the description of all classes in *[Plots Reference / API](#page-32-0)*.

# <span id="page-31-0"></span>**9.2 Combining plots**

Plots can be combined by setting the  $fig$  and axes attributes in the dataset plot plugin calls. If  $fig$  is provided and is an existing nata, plots. Figure instance, the current plot will be added to that instance. Additionally, if axes is provided and is an existing nata.plots. Axes child object of fig, the current plot will be added to that axes.

For example, to combine two line plots of the datasets  $ds_1$  and  $ds_2$  in one figure, but in different axes, we can do:

```
fig = ds_1.pdf. plot()
fig = ds_2.plot(fiq=fig)
```
When only  $f \circ f$  (and not axes) is provided in a . plot () call, a new axes is added to the existing figure. If the figure has all its axes occupied, a new row for axes is created.

We can also represent the two line plots in the same axes, by doing:

```
fig = ds_1.plot()fig = ds_2.pdf. plot(fig=fig, axes=fig.axes[0])
```
For more details about combining plots and the automatic restyling of the corresponding axes and figures, see for example [nata.containers.GridDataset.plot\(\)](#page-23-2).

Combining plots is also possible by applying addition and multiplication operators  $(+)$  and  $*)$  to [nata.plots.](#page-32-2) [Figure](#page-32-2) objects. These are shortcuts for the instructions given above.

For example, to represent the two datasets ds  $\perp$  and ds  $\perp$  in the same figure, but in different axes, we can do:

 $fig = ds_1.plot() + ds_2.plot()$ 

To represent the two datasets in the same axes, we can do instead:

fig =  $ds_1.pdf$ . plot()  $* ds_2.pdf$ . plot()

If the two figures involved in the  $\star$  operation have more than one axes, then all plots in axes with matching indices will be combined.

## **TEN**

## **PLOTS REFERENCE / API**

## <span id="page-32-4"></span><span id="page-32-1"></span><span id="page-32-0"></span>**10.1 Figure**

<span id="page-32-2"></span>**class** nata.plots.**Figure**(*figsize: Optional[Tuple[\[float\]](https://docs.python.org/3/library/functions.html#float)] = None*, *nrows: Optional[\[int\]](https://docs.python.org/3/library/functions.html#int) = 1*, *ncols: Optional[\[int\]](https://docs.python.org/3/library/functions.html#int) = 1*, *style: Optional[\[str\]](https://docs.python.org/3/library/stdtypes.html#str) = 'light'*, *fname: Optional[\[str\]](https://docs.python.org/3/library/stdtypes.html#str) = None*, *rc: Optional[Dict[\[str,](https://docs.python.org/3/library/stdtypes.html#str) Any]] = None*)

Container of parameters and child objects (including plotting backend-related objects) relevant to draw a figure.

### Parameters

- **figsize** (tuple of float, optional) Tuple containing the width and height of the figure canvas in inches. If not provided, defaults to  $(6, 4)$ .
- **nrows** (int, optional) Number of rows available for figure axes. If not provided, defaults to 1.
- **ncols** (int, optional) Number of columns available for figure axes. If not provided, defaults to 1.
- **style** ({'light', 'dark'}, optional) Selection of standard nata style. If not provided, defaults to 'light'.
- **fname** (str, optional) Path to file with custom plotting backend parameters.
- **rc** (dict, optional) Dictionary with custom plotting backend parameters. Overrides parameters given in fname.

### <span id="page-32-3"></span>**show**()

Shows the figure.

#### Parameters

- **path** (tuple of float, optional) Path in which to store the file.
- **format** (str, optional) File format, e.g. 'png', 'pdf', 'svg'. If not provided, the output format is inferred from the extension of path.
- **dpi** (float, optional) Resolution in dots per inch. If not provided, defaults to 150.

### **property axes**

Dictionary of child [nata.plots.Axes](#page-33-1) objects, where the key to each axes is its index property

**save**(*path*, *format: Optional[\[str\]](https://docs.python.org/3/library/stdtypes.html#str) = None*, *dpi: Optional[\[float\]](https://docs.python.org/3/library/functions.html#float) = 150*) Saves the figure to a file.

## <span id="page-33-2"></span><span id="page-33-0"></span>**10.2 Axes**

<span id="page-33-1"></span>**class** nata.plots.**Axes**(*xlim: Optional[\[tuple\]](https://docs.python.org/3/library/stdtypes.html#tuple) = None*, *ylim: Optional[\[tuple\]](https://docs.python.org/3/library/stdtypes.html#tuple) = None*, *xlabel: Optional[\[str\]](https://docs.python.org/3/library/stdtypes.html#str) = None*, *ylabel: Optional[\[str\]](https://docs.python.org/3/library/stdtypes.html#str) = None*, *title: Optional[\[str\]](https://docs.python.org/3/library/stdtypes.html#str) = None*, *xscale: Optional[\[str\]](https://docs.python.org/3/library/stdtypes.html#str) = 'linear'*, *yscale: Optional[\[str\]](https://docs.python.org/3/library/stdtypes.html#str) = 'linear'*, *linthreshx: Optional[\[float\]](https://docs.python.org/3/library/functions.html#float) = None*, *linthreshy: Optional[\[float\]](https://docs.python.org/3/library/functions.html#float) = None*, *aspect: Optional[\[str\]](https://docs.python.org/3/library/stdtypes.html#str) = 'auto'*, *legend\_show: Optional[\[bool\]](https://docs.python.org/3/library/functions.html#bool) = True*, *legend\_loc: Optional[\[str\]](https://docs.python.org/3/library/stdtypes.html#str) = 'upper right'*, *legend\_frameon: Optional[\[bool\]](https://docs.python.org/3/library/functions.html#bool) = False*, *cb\_show: Optional[\[bool\]](https://docs.python.org/3/library/functions.html#bool) = True*, *index: Optional[\[int\]](https://docs.python.org/3/library/functions.html#int) = 0*, *fig: Any = None*)

Container of parameters and parent and child objects (including plotting backend-related objects) relevant to draw a figure axes.

- **xlim** (tuple, optional) Limits of the horizontal axis in the format  $(\min, \max)$ . If not provided, it is inferred from the dataset(s) represented in the axes.
- **ylim** (tuple, optional) Same as xlim for the vertical axis.
- **xlabel** (str, optional) Label of the horizontal axis. If not provided, it is inferred from the dataset(s) represented in the axis.
- **ylabel** (str, optional) Same as xlabel for the vertical axis.
- **xscale** ({'linear','log', 'symlog'}, optional) Scale of the horizontal axis. If not provided, defaults to 'linear'. If set to 'symlog', linthreshx is required.
- **yscale** ({'linear','log', 'symlog'}, optional) Same as xscale for the vertical axis.
- **linthreshx** (float, optional) Range within which the horizontal axis is linear. Applicable only when xscale is set to 'symlog'.
- **linthreshy** (float, optional) Same as linthreshx for the vertical axis.
- **title** (str, optional) Axes title. If not provided, it is inferred from the dataset(s) represented in the axes.
- **legend\_show** (bool, optional) Controls the visibility of the axes legend, when applicable. If not provided, defaults to True.
- **legend\_loc** (str, optional) Controls the position of the axes legend, when applicable. See [matplotlib.axes.Axes.legend\(\)](https://matplotlib.org/api/_as_gen/matplotlib.axes.Axes.legend.html#matplotlib.axes.Axes.legend) for available options. If not provided, defaults to 'upper right'.
- **legend\_frameon** (bool, optional) Controls the visibility of the axes legend frame. If not provided, defaults to False.
- **cb\_show** (bool, optional) Controls the visibility of the axes colorbar, when applicable. If not provided, defaults to True.
- **index** (int, optional) Position of the axes in the parent figure. Must be between 0 and  $N-1$ , where N is the number of child axes objects in the parent figure. Increases along rows before columns.

## <span id="page-34-3"></span><span id="page-34-0"></span>**10.3 Plot Types**

### **10.3.1 BasePlot**

**class** nata.plots.types.**BasePlot**(*label: Optional[\[str\]](https://docs.python.org/3/library/stdtypes.html#str) = None*, *data: nata.plots.data.PlotData = None*, *axes: Any = None*)

Base class for plot types.

**Parameters label** (str, optional) – Label of plot, used to identify the plot in the parent [nata.](#page-33-1) [plots.Axes](#page-33-1) object legend. If not provided, it is inferred from the child dataset object.

### **10.3.2 LinePlot**

<span id="page-34-1"></span>**class** nata.plots.types.**LinePlot**(*label: Optional[\[str\]](https://docs.python.org/3/library/stdtypes.html#str) = None*, *data: nata.plots.data.PlotData = None*, *axes: Any = None*, *ls: Optional[\[str\]](https://docs.python.org/3/library/stdtypes.html#str) = None*, *lw: Optional[\[float\]](https://docs.python.org/3/library/functions.html#float) = 1*, *color: Optional[\[str\]](https://docs.python.org/3/library/stdtypes.html#str) = None*, *alpha: Optional[\[float\]](https://docs.python.org/3/library/functions.html#float) = None*, *marker: Optional[\[str\]](https://docs.python.org/3/library/stdtypes.html#str) = None*, *ms: Optional[\[float\]](https://docs.python.org/3/library/functions.html#float) = None*, *antialiased: Optional[\[bool\]](https://docs.python.org/3/library/functions.html#bool) = True*)

Line plot class.

**Parameters** 

- **ls** (str, optional) Linestyle of the line. See [matplotlib.lines.Line2D.](https://matplotlib.org/api/_as_gen/matplotlib.lines.Line2D.html#matplotlib.lines.Line2D.set_linestyle) set linestyle() for available options.
- **lw** (float, optional) Line width in points. If not provided, defaults to 1.
- **color** (str, optional) Color of the line. See [matplotlib.colors](https://matplotlib.org/api/colors_api.html#module-matplotlib.colors) for available options.
- **alpha** (float, optional) Line alpha value. Must be between 0 and 1.
- **marker** (str, optional) Marker to be used in defined line points. See [matplotlib.](https://matplotlib.org/api/markers_api.html#module-matplotlib.markers) [markers](https://matplotlib.org/api/markers_api.html#module-matplotlib.markers) for available options.
- **ms** (float, optional) Marker size in points.
- **antialiased** (bool, optional) Controls wether the plot should be antialiased. If not provided, defaults to True.

### **10.3.3 ColorPlot**

<span id="page-34-2"></span>**class** nata.plots.types.**ColorPlot**(*label: Optional[\[str\]](https://docs.python.org/3/library/stdtypes.html#str) = None*, *data: nata.plots.data.PlotData = None*, *axes: Any = None*, *vmin: Optional[\[float\]](https://docs.python.org/3/library/functions.html#float) = None*, *vmax: Optional[\[float\]](https://docs.python.org/3/library/functions.html#float) = None*, *cb\_map: Optional[\[str\]](https://docs.python.org/3/library/stdtypes.html#str) = 'rainbow'*, *cb\_scale: Optional[\[str\]](https://docs.python.org/3/library/stdtypes.html#str) = 'linear'*, *cb\_linthresh: Optional[\[float\]](https://docs.python.org/3/library/functions.html#float) = 1e-05*, *cb\_title: Optional[\[str\]](https://docs.python.org/3/library/stdtypes.html#str) = None*, *interpolation: Optional[\[str\]](https://docs.python.org/3/library/stdtypes.html#str) = 'none'*)

Color plot class.

- **vmin** (float, optional) Minimum of the colorbar axis. If not provided, it is inferred from the dataset represented in the plot.
- **vmax** (float, optional) Same as vmin for the maximum of the colorbar axis.
- <span id="page-35-1"></span>• **cb** title (str, optional) – Colorbar title. If not provided, it is inferred from the dataset represented in the plot.
- **cb\_scale** ({'linear','log', 'symlog'}, optional) Scale of the colorbar. If not provided, defaults to 'linear'.
- **cb** map (str, optional) Colormap used to represent the data. See [matplotlib.](https://matplotlib.org/api/pyplot_summary.html#matplotlib.pyplot.colormaps) [pyplot.colormaps\(\)](https://matplotlib.org/api/pyplot_summary.html#matplotlib.pyplot.colormaps) for available options. If not provided, defaults to rainbow.
- **cb** linthresh (float, optional) Range within which the colorbar axis is linear. Applicable only when cb\_scale is set to 'symlog'. If not provided, defaults to 1e-5.
- **interpolation** (str, optional) Interpolation method used. See [matplotlib.](https://matplotlib.org/api/_as_gen/matplotlib.pyplot.imshow.html#matplotlib.pyplot.imshow) [pyplot.imshow\(\)](https://matplotlib.org/api/_as_gen/matplotlib.pyplot.imshow.html#matplotlib.pyplot.imshow) for available options. If not provided, defaults to none.

## **10.3.4 ScatterPlot**

<span id="page-35-0"></span>**class** nata.plots.types.**ScatterPlot**(*label: Optional[\[str\]](https://docs.python.org/3/library/stdtypes.html#str) = None*, *data: nata.plots.data.PlotData = None*, *axes: Any = None*, *s: Optional[\[float\]](https://docs.python.org/3/library/functions.html#float) = 0.1*, *c: Optional[\[str\]](https://docs.python.org/3/library/stdtypes.html#str) = None*, *marker: Optional[\[str\]](https://docs.python.org/3/library/stdtypes.html#str) = None*, *alpha: Optional[\[float\]](https://docs.python.org/3/library/functions.html#float) = None*, *vmin: Optional[\[float\]](https://docs.python.org/3/library/functions.html#float) = None*, *vmax: Optional[\[float\]](https://docs.python.org/3/library/functions.html#float) = None*, *cb\_map: Optional[\[str\]](https://docs.python.org/3/library/stdtypes.html#str) = 'rainbow'*, *cb\_scale: Optional[\[str\]](https://docs.python.org/3/library/stdtypes.html#str) = 'linear'*, *cb\_linthresh: Optional[\[float\]](https://docs.python.org/3/library/functions.html#float) = 1e-05*, *cb\_title: Optional[\[str\]](https://docs.python.org/3/library/stdtypes.html#str) = None*)

Color plot class.

- **s** (float, optional) Marker size in in points\*\*2. If not provided, defaults to 0.1
- **c** (str, optional) Color of the markers. See [matplotlib.colors](https://matplotlib.org/api/colors_api.html#module-matplotlib.colors) for available options.
- **marker** (str, optional) Marker style. See [matplotlib.markers](https://matplotlib.org/api/markers_api.html#module-matplotlib.markers) for available options.
- **alpha** (float, optional) Marker alpha value. Must be between 0 and 1.
- **vmin** (float, optional) Minimum of the colorbar axis. If not provided, it is inferred from the dataset represented in the plot.
- **vmax** (float, optional) Same as vmin for the maximum of the colorbar axis.
- **cb** title (str, optional) Colorbar title. If not provided, it is inferred from the dataset represented in the plot.
- **cb\_scale** ({'linear','log', 'symlog'}, optional) Scale of the colorbar. If not provided, defaults to 'linear'.
- **cb\_map** (str, optional) Colormap used to represent the data. See [matplotlib.](https://matplotlib.org/api/pyplot_summary.html#matplotlib.pyplot.colormaps) [pyplot.colormaps\(\)](https://matplotlib.org/api/pyplot_summary.html#matplotlib.pyplot.colormaps) for available options. If not provided, defaults to rainbow.
- **cb\_linthresh** (float, optional) Range within which the colorbar axis is linear. Applicable only when  $cb$  scale is set to 'symlog'. If not provided, defaults to  $1e-5$ .

### **Notes**

All colorbar parameters are only applicable if the dataset represented in the plot has a quantity to be represented in color. In this case, c is overriden if set.

# **ELEVEN**

# **INDICES AND TABLES**

- <span id="page-38-0"></span>• genindex
- modindex
- search

## **INDEX**

## <span id="page-40-0"></span>Symbols

\_\_array\_\_() (*nata.types.HasArrayInterface method*), [14](#page-17-4)

\_backends (*nata.types.DatasetType attribute*), [10](#page-13-3)

# A

add\_backend() (*nata.types.DatasetType class method*), [10](#page-13-3) append() (*nata.types.AxisType method*), [13](#page-16-3) append() (*nata.types.DatasetType method*), [11](#page-14-2) append() (*nata.types.QuantityType method*), [12](#page-15-3) Axes (*class in nata.plots*), [30](#page-33-2) axes (*nata.types.GridDatasetType attribute*), [11](#page-14-2) axes (*nata.types.ParticleDatasetType attribute*), [11](#page-14-2) axes() (*nata.plots.Figure property*), [29](#page-32-4) axes\_labels (*nata.types.GridBackendType attribute*), [8](#page-11-2) axes\_max (*nata.types.GridBackendType attribute*), [8](#page-11-2) axes\_min (*nata.types.GridBackendType attribute*), [8](#page-11-2) axes\_names (*nata.types.GridBackendType attribute*), [8](#page-11-2) axes\_units (*nata.types.GridBackendType attribute*), [8](#page-11-2)

axis\_dim (*nata.types.AxisType attribute*), [13](#page-16-3)

axis\_type (*nata.types.GridAxisType attribute*), [13](#page-16-3) AxisType (*class in nata.types*), [12](#page-15-3)

# B

BackendType (*class in nata.types*), [7](#page-10-3) BasePlot (*class in nata.plots.types*), [31](#page-34-3)

# C

ColorPlot (*class in nata.plots.types*), [31](#page-34-3)

# D

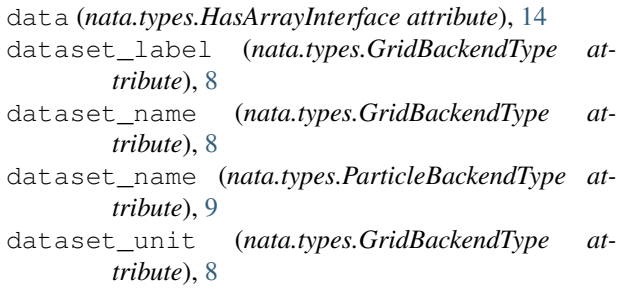

DatasetType (*class in nata.types*), [10](#page-13-3) dtype (*nata.types.GridBackendType attribute*), [8](#page-11-2) dtype (*nata.types.HasArrayInterface attribute*), [14](#page-17-4) dtype (*nata.types.ParticleBackendType attribute*), [9](#page-12-2)

## E

equivalent() (*nata.types.AxisType method*), [13](#page-16-3) equivalent() (*nata.types.DatasetType method*), [11](#page-14-2) equivalent() (*nata.types.QuantityType method*), [12](#page-15-3)

## F

fft() (*in module nata.containers.GridDataset*), [20](#page-23-3) Figure (*class in nata.plots*), [29](#page-32-4) filter() (*in module nata.containers.ParticleDataset*),  $25$ from\_array() (*nata.containers.GridDataset class method*), [17](#page-20-3)

# G

get\_backends() (*nata.types.DatasetType class method*), [10](#page-13-3) get\_data() (*nata.types.GridDataReader method*), [8](#page-11-2) get\_data() (*nata.types.ParticleDataReader method*), [9](#page-12-2) grid\_axes (*nata.types.GridDatasetAxes attribute*), [13](#page-16-3) grid\_shape (*nata.types.GridDatasetType attribute*), [11](#page-14-2) GridAxisType (*class in nata.types*), [13](#page-16-3) GridBackendType (*class in nata.types*), [8](#page-11-2)

```
GridDataReader (class in nata.types), 8
```
GridDatasetAxes (*class in nata.types*), [13](#page-16-3)

```
GridDatasetType (class in nata.types), 11
```
# H

HasArrayInterface (*class in nata.types*), [14](#page-17-4)

## I

```
is_valid_backend() (nata.types.BackendType
        static method), 7
is_valid_backend() (nata.types.DatasetType class
        method), 10
iteration (nata.types.GridBackendType attribute), 8
```
iteration (*nata.types.GridDatasetAxes attribute*), [13](#page-16-3) iteration (*nata.types.ParticleBackendType attribute*), [9](#page-12-2)

iteration (*nata.types.ParticleDatasetAxes attribute*), [13](#page-16-3)

## L

label (*nata.types.AxisType attribute*), [12](#page-15-3) label (*nata.types.GridDatasetType attribute*), [11](#page-14-2) label (*nata.types.QuantityType attribute*), [12](#page-15-3) lineout() (*in module nata.containers.GridDataset*), [19](#page-22-2) LinePlot (*class in nata.plots.types*), [31](#page-34-3)

location (*nata.types.BackendType attribute*), [7](#page-10-3)

# N

name (*nata.types.AxisType attribute*), [12](#page-15-3) name (*nata.types.BackendType attribute*), [7](#page-10-3) name (*nata.types.GridDatasetType attribute*), [11](#page-14-2) name (*nata.types.ParticleDatasetType attribute*), [11](#page-14-2) name (*nata.types.QuantityType attribute*), [12](#page-15-3) ndim (*nata.types.GridBackendType attribute*), [8](#page-11-2) ndim (*nata.types.HasArrayInterface attribute*), [14](#page-17-4) num\_particles (*nata.types.ParticleBackendType attribute*), [9](#page-12-2)

# P

ParticleBackendType (*class in nata.types*), [9](#page-12-2) ParticleDataReader (*class in nata.types*), [9](#page-12-2) ParticleDatasetAxes (*class in nata.types*), [13](#page-16-3) ParticleDatasetType (*class in nata.types*), [11](#page-14-2) plot() (*in module nata.containers.GridDataset*), [20](#page-23-3) plot() (*in module nata.containers.ParticleDataset*), [26](#page-29-1)

# Q

quantities (*nata.types.ParticleDatasetType attribute*), [11](#page-14-2) quantity\_labels (*nata.types.ParticleBackendType attribute*), [9](#page-12-2) quantity\_names (*nata.types.ParticleBackendType attribute*), [9](#page-12-2) quantity\_units (*nata.types.ParticleBackendType attribute*), [9](#page-12-2) QuantityType (*class in nata.types*), [12](#page-15-3)

# R

register\_container\_plugin() (*in module nata.plugins*), [14](#page-17-4) remove\_backend() (*nata.types.DatasetType class method*), [10](#page-13-3)

# S

save() (*nata.plots.Figure method*), [29](#page-32-4)

ScatterPlot (*class in nata.plots.types*), [32](#page-35-1) shape (*nata.types.GridBackendType attribute*), [8](#page-11-2) shape (*nata.types.HasArrayInterface attribute*), [14](#page-17-4) show() (*nata.plots.Figure method*), [29](#page-32-4)

## T

time (*nata.types.GridDatasetAxes attribute*), [13](#page-16-3) time (*nata.types.ParticleDatasetAxes attribute*), [13](#page-16-3) time\_step (*nata.types.GridBackendType attribute*), [8](#page-11-2) time\_step (*nata.types.ParticleBackendType attribute*), [9](#page-12-2) time\_unit (*nata.types.GridBackendType attribute*), [8](#page-11-2) time\_unit (*nata.types.ParticleBackendType attribute*), [9](#page-12-2)

# U

unit (*nata.types.AxisType attribute*), [12](#page-15-3) unit (*nata.types.GridDatasetType attribute*), [11](#page-14-2) unit (*nata.types.QuantityType attribute*), [12](#page-15-3)